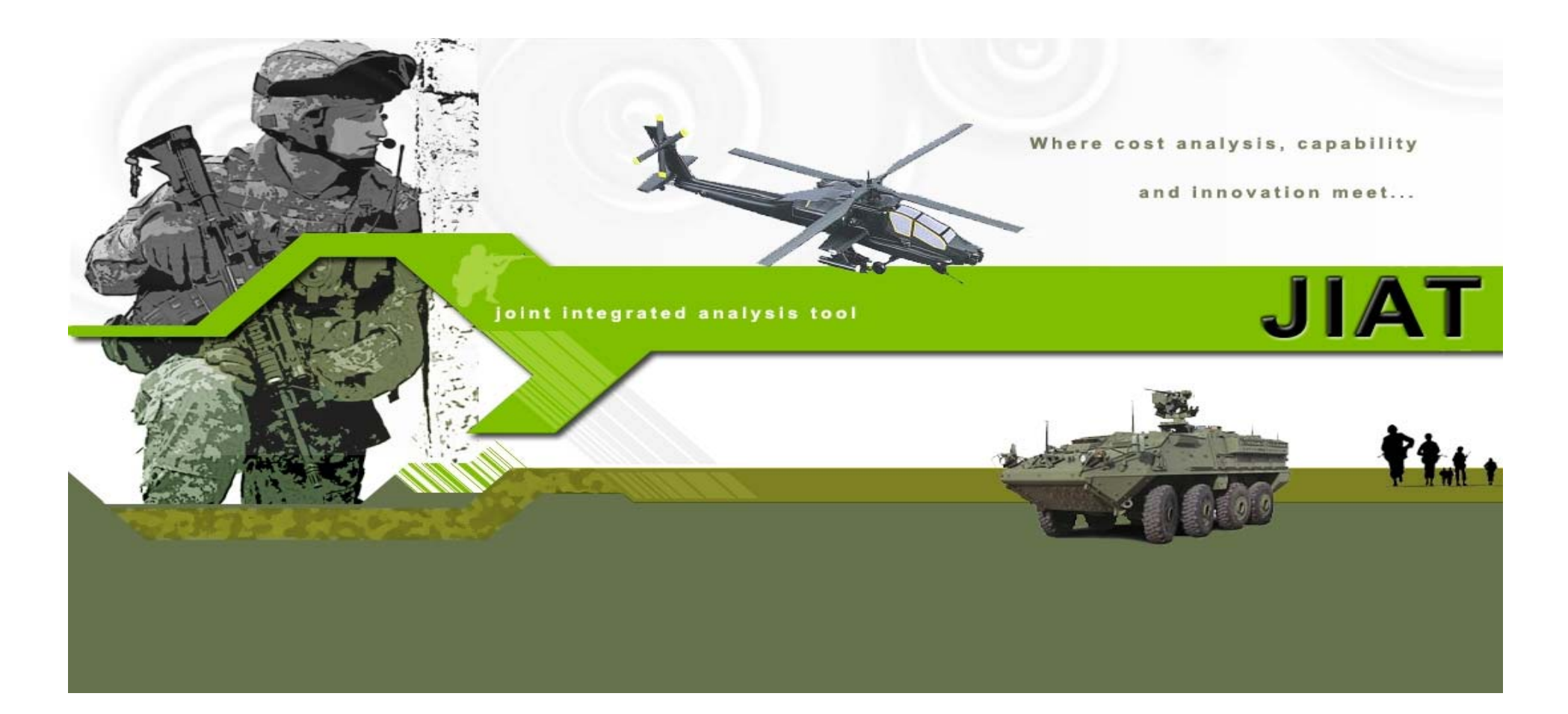

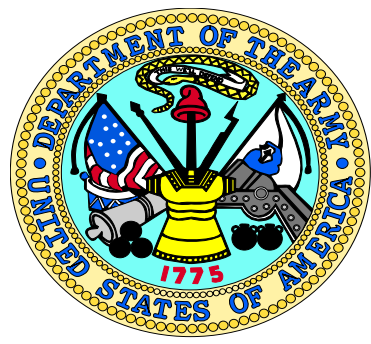

**Joint Integrated Analysis Tool (JIAT)**

**2009 SCEA/ISPA Conference** 

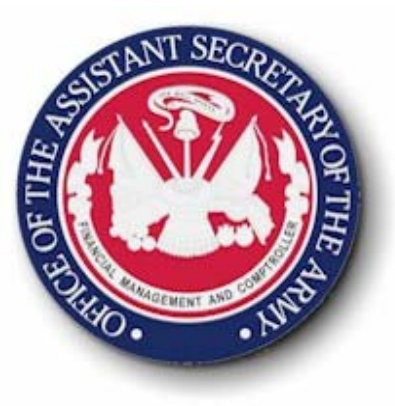

**Daniel L. Schwartz - ODASA-CEMelissa Cyrulik - Tecolote Research, Inc**.

30 March 2009

Approved for Public Release

## *Presenters*

- ¾ **Daniel L. Schwartz**
	- ¾**Senior Operations Research Analyst, ODASA-CE**
	- ¾ **JIAT Government Project Manager**
	- ¾**dan.l.schwartz@conus.army.mil**
- ¾ **Melissa Cyrulik**
	- ¾ **Product/Services Operations Analyst, Tecolote Research, Inc.**
	- ¾ **JIAT Development Analyst**
	- ¾**mcyrulik@tecolote.com**

30 March 2009

**JIA1** 

## *Agenda*

- ¾ **JIAT Overview (Daniel L. Schwartz)**
- ¾ **JIAT Applications (Melissa Cyrulik)**
- ¾ **JIAT Benefits and Vision (Daniel L. Schwartz)**
- ¾ **Questions**

30 March 2009

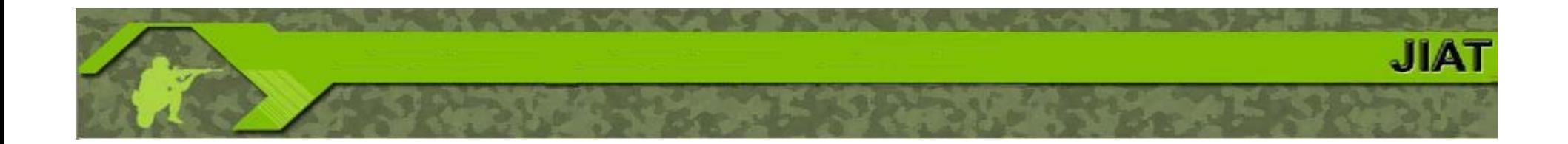

# JIAT Overview

30 March 2009

Approved for Public Release 4 and 2008 and 2008 and 2008 and 2008 and 2008 and 2008 and 2008 and 2008 and 2008 and 2008 and 2008 and 2008 and 2008 and 2008 and 2008 and 2008 and 2008 and 2008 and 2008 and 2008 and 2008 and

## *Background*

### ¾ **The Army's Estimating Challenge**

The Army lacks an automated ability to provide integrated analysis that brings together cost estimating, engineering design, and capability/ performance data that are appropriate for current or emerging technologies.

### ¾ **The JIAT System Concept**

ODASA-CE is developing a cost estimating system that will facilitate seamless linkages between cost estimating tools, engineering design models, modeling and simulation, capability/performance data and operations and support databases.

30 March 2009

Approved for Public Release 5 and 5 and 5 and 5 and 5 and 5 and 5 and 5 and 5 and 5 and 5 and 5 and 5 and 5 and 5 and 5 and 5 and 5 and 5 and 5 and 5 and 5 and 5 and 5 and 5 and 5 and 5 and 5 and 5 and 5 and 5 and 5 and 5

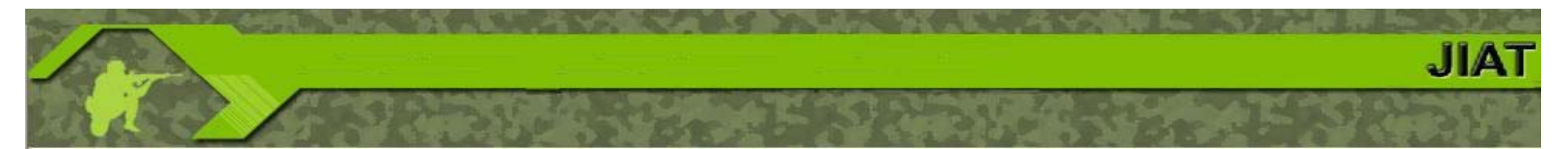

## *How JIAT Works*

JIAT stands for the Joint Integrated Analysis Tool.

JIAT is a system that allows end-users (cost/requirements analysts, engineers, etc.) to run a wide variety of models from their desktop.

Models are made available to end-users through a distributed system of JIAT Model Providers, hosted as web services across the Internet.

Each provider has a collection of available models. The user can search for models across all Providers.

Once the desired model is found, the user can run that model to produce results to include in a cost estimate.

30 March 2009

Approved for Public Release 6 and 2008 and 2008 and 2008 and 2008 and 2008 and 2008 and 2008 and 2008 and 2008  $\pm$ 

## *Current JIAT Integrated Tools*

- ¾ ACE (Tecolote Research, Inc.)
- ¾ ForeCostXXI (Technomics, Inc.)
- ¾ ODASA-CE Databases
	- **▶ Capability-based Costing**
	- ¾ Automated Cost Data Base (ACDB)
	- ¾ Army Military-Civilian Cost System (AMCOS)
	- ¾ Operating and Support Management Information System (OSMIS)
	- ¾ Force and Organizational Cost Estimating System (FORCES)
- ▶ SEER-SEM (Galorath, Inc.)
- ¾ TruePlanning Suite (PRICE Systems)
- ¾ Cost Estimating Relationships (CER) Libraries

30 March 2009

Approved for Public Release 7 and 2008 7 and 2008 7 and 2008 7 and 2008 7 and 2008 7 and 2008 7 and 2008 7 and 2008 7 and 2008 7 and 2008 7 and 2008 7 and 2008 7 and 2008 7 and 2008 7 and 2008 7 and 2008 7 and 2008 7 and 2

**JIA** 

## *JIAT Evolution*

¾ **JIAT software design and development began in August 2007**

### ¾ **JIAT 1.0**

- ¾ Functional Pilot Test Prototype completed October 2008
- ¾Hosted on test servers at Army Data Center Fairfield (ADCF)

### ¾ **JIAT 2.0**

- $\triangleright$  Currently under development
- ¾Initial production version planned released Fall 2009
- ¾Hosted on production servers at ACDF

Where possible, this presentation shows current system dialogs. For pieces of the tool that are still in the design process, mockups are shown.

30 March 2009

**JIA** 

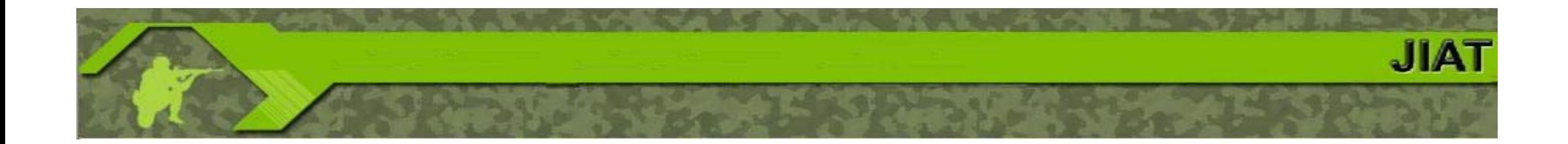

# **JIAT Applications**

30 March 2009

Approved for Public Release 9 9

# **JIA**

## *JIAT Main Applications*

### ¾ **JIAT offers a variety of features to assist analysts with cost analysis efforts**

### ¾ **Initial Data Gathering**

- $\triangleright$  The first step in any new analysis task is to find relevant source data that can be used as the basis for cost estimating methodologies.
- ¾ Data gathering can include finding analogous systems, locating existing cost models, and pulling rates from standard tables.

### ¾ **Building Integrated Estimating Models**

- ¾ Analysts develop estimating methods and pull model information together to create integrated cost estimating models.
- $\triangleright$  This may include integrating existing cost models to develop a new overarching model.

### ¾ **Sequencing Models Together**

¾ Model sequencing allows you to pass the results of one model as inputs into another model. A model sequencing chain can be created to link several models together**.**

30 March 2009

Approved for Public Release

10

## Initial Data Gathering

- • New studies or analyses often require the analyst to look at what they need to estimate and embark on a safari to search for and gather relevant source data.
- •Typical safaris may include:

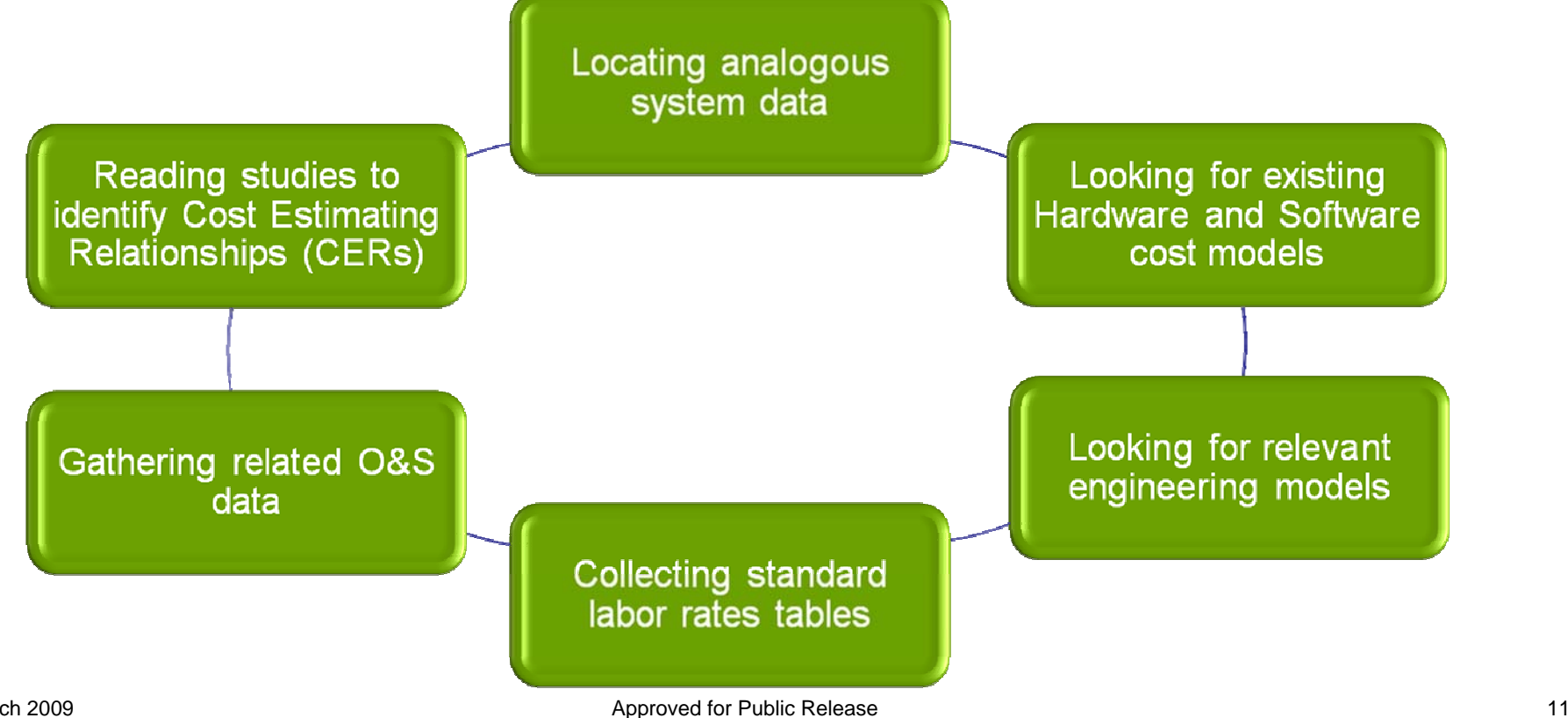

30 March 2009

**JIAT** 

# JIAT Providers in Context

- •Analysts go to several sources to gather information.
- • Going to each individual provider to pull information takes time and resources.

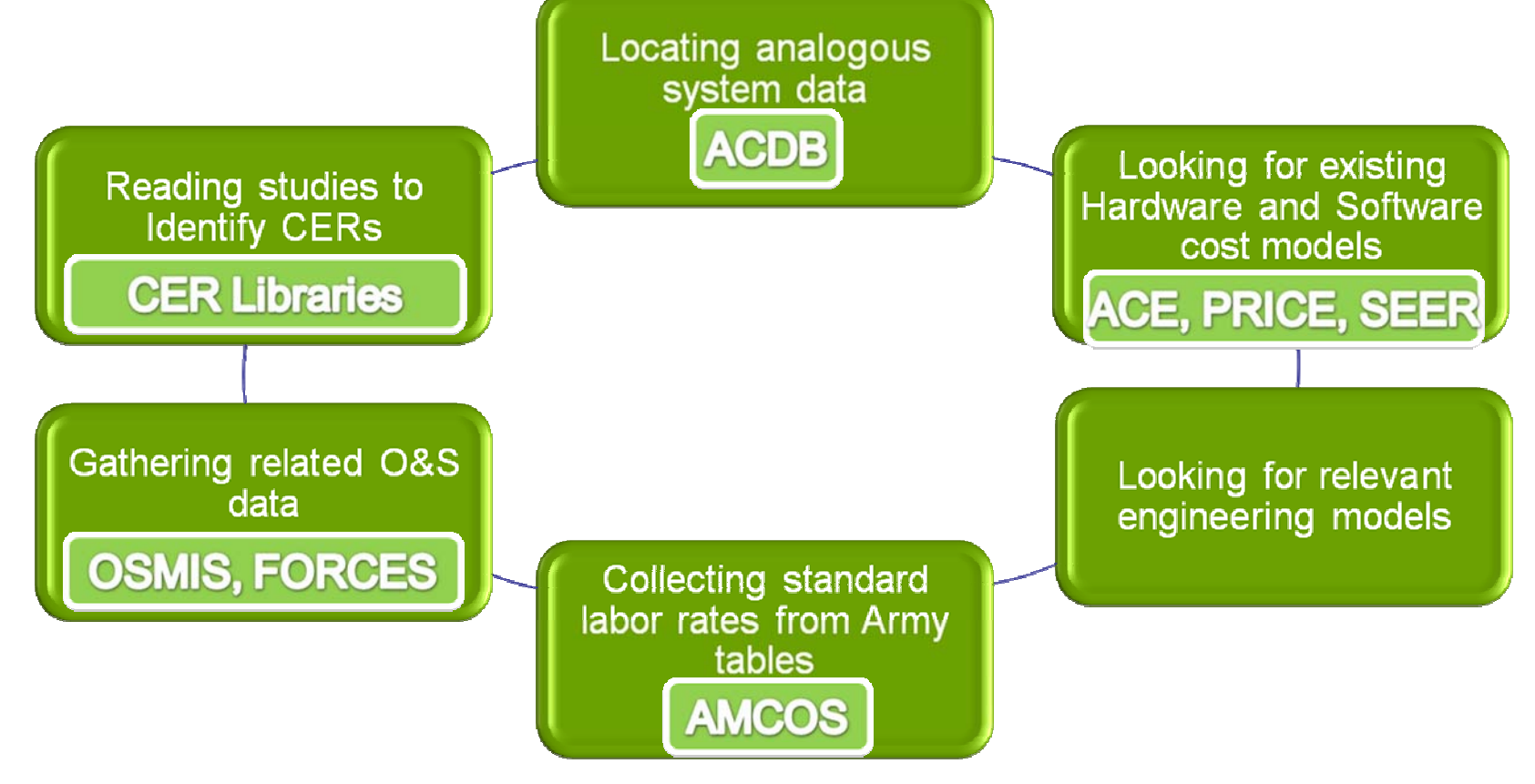

30 March 2009

Approved for Public Release 12

**JIAT** 

# Access Providers from a Single Location

•Search providers for relevant information

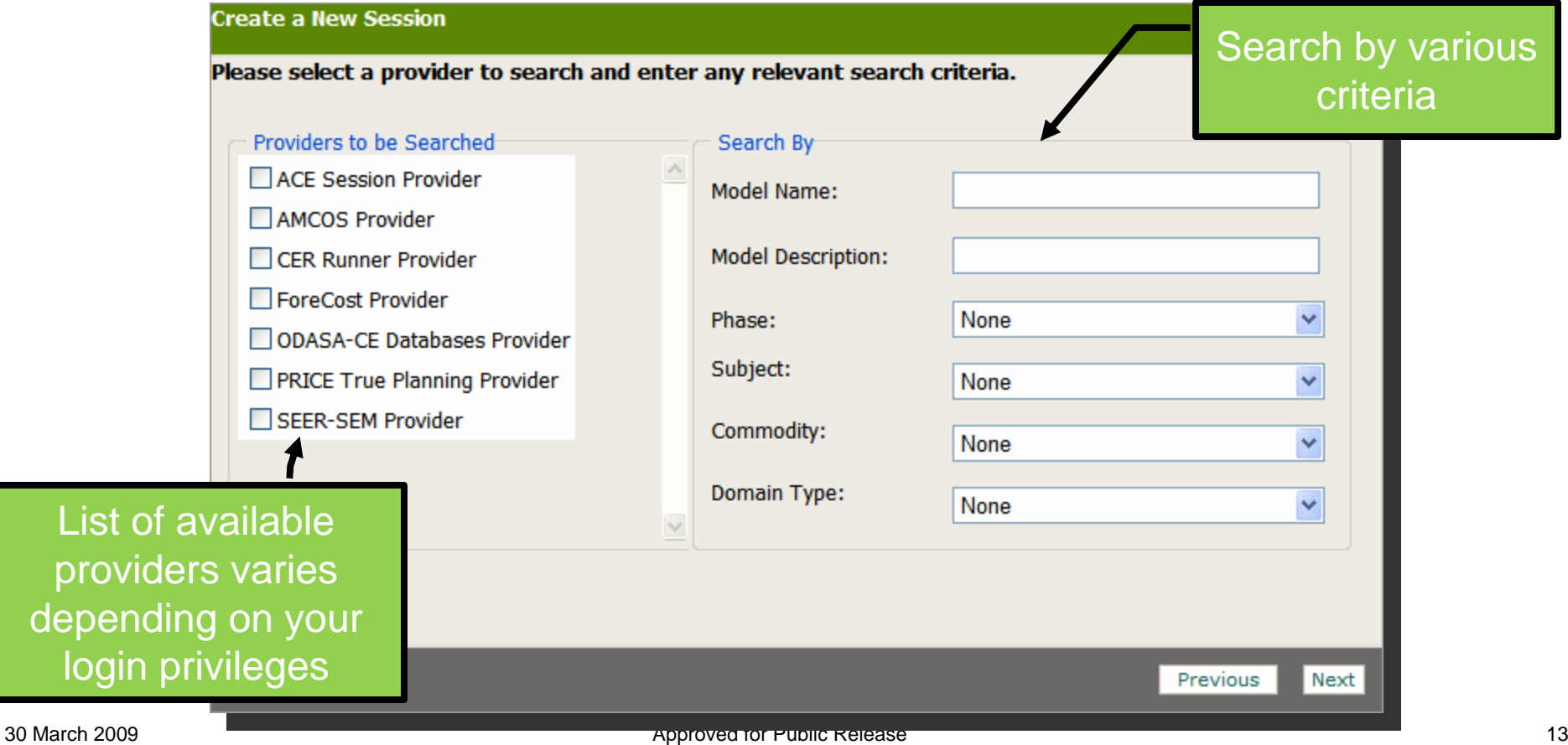

Presented at the 2009 ISPA/SCEA Joint Annual Conference and Training Workshop - www.iceaaonline.com

**JIA1** 

### Run a Provider Model via a Web Browser

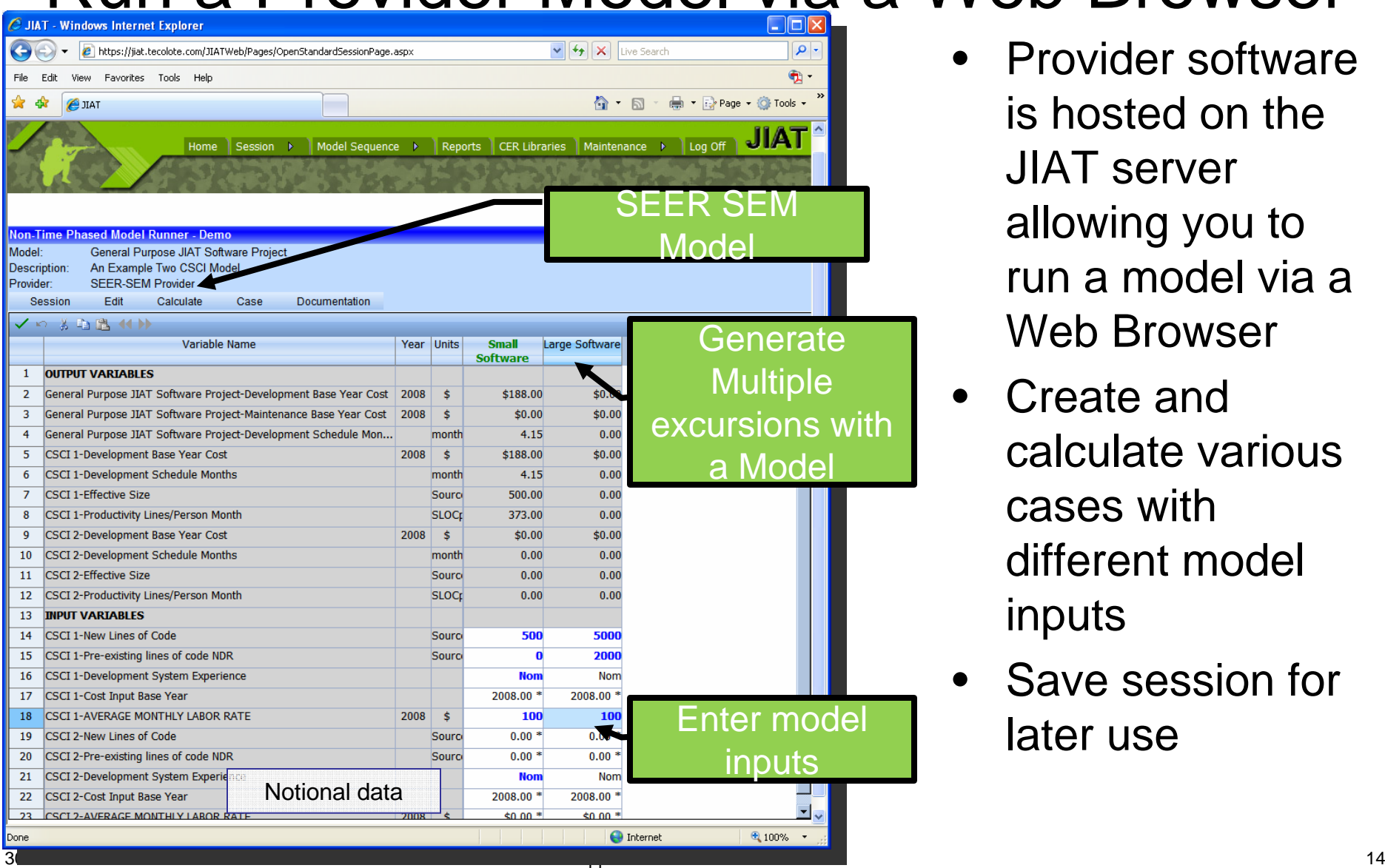

 $\bullet$  Provider software is hosted on the JIAT server allowing you to run a model via a Web Browser

**JIAT** 

- • Create and calculate various cases with different model inputs
- • Save session for later use

### Common Model Runner Structure

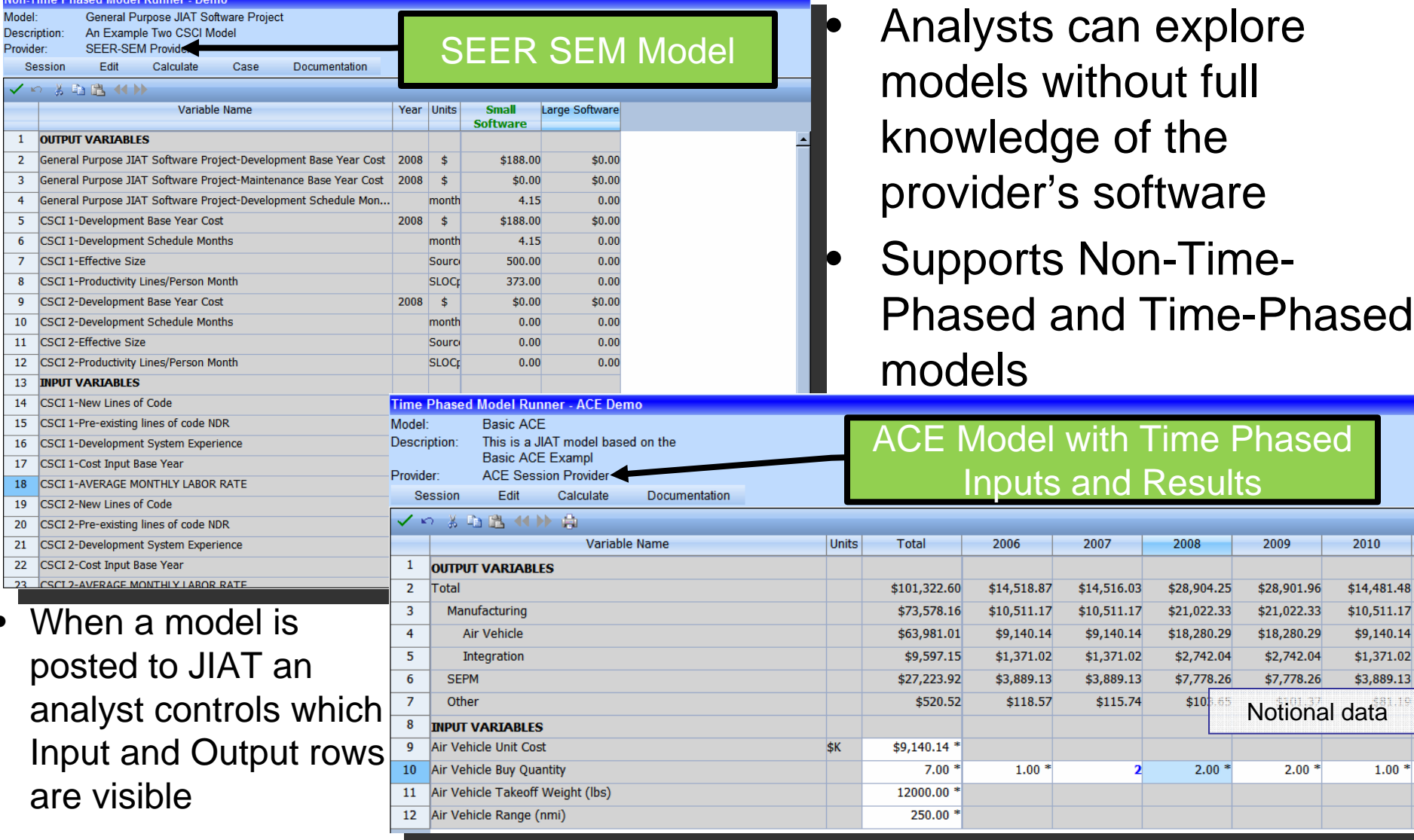

30 March 2009

•

Approved for Public Release

Phased

2009

\$28,901.96

\$21,022.33

\$18,280.29

\$2,742.04

\$7,778.26

 $2.00*$ 

 $.25$ 

 $.33$ 

 $.29$ 

 $.04$ 

 $.26$ 

**JIAT** 

Notional data

2010

\$14,481.48

\$10,511.17

\$9,140.14

\$1,371.02

\$3,889.13

1.00

### Common Structure for Source Data

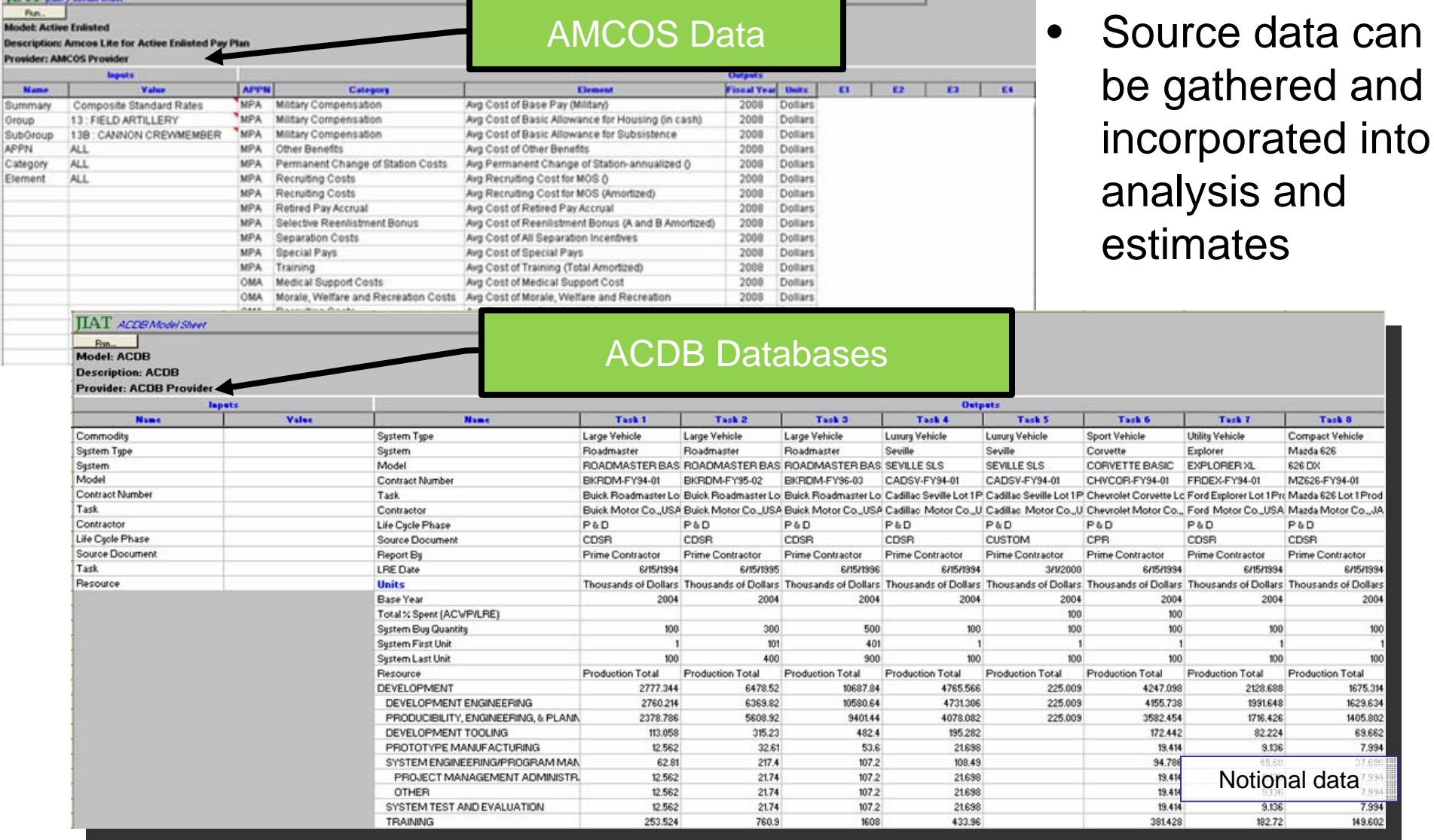

30 March 2009

**TIATA** HALLA

Approved for Public Release 16 and 200 million and 200 million and 200 million and 200 million and 200 million

**JIAT** 

## Building Integrated Estimating Models

**JIAT** 

- • Tools like Excel and ACE can be used to build models that incorporate data using the JIAT System
- $\bullet$ Multiple "queries" from a single database can be included as JIAT Cases
- • Different worksheets can link to different JIAT Models and then can be summarized

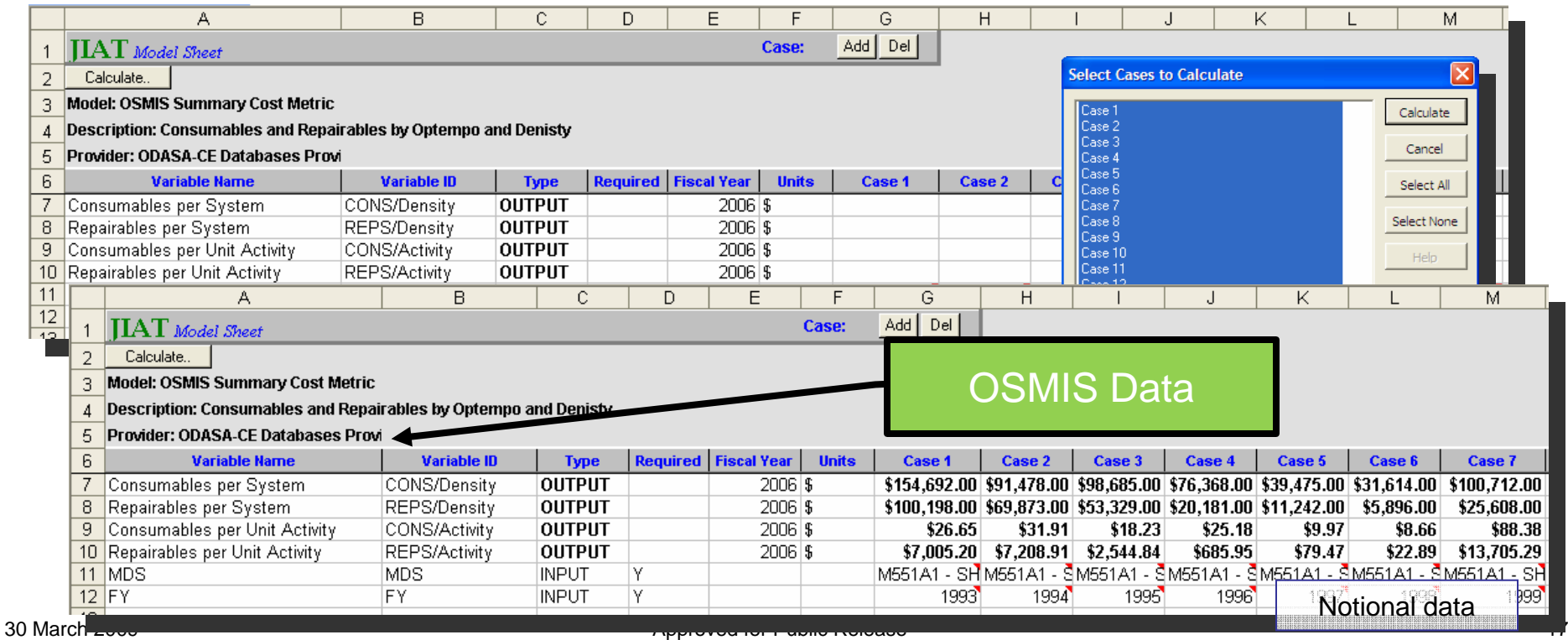

# JIAT Data in Excel

 $\bullet$  JIAT provided data in Excel can be analyzed with CO\$TAT to create CERs and learning curves

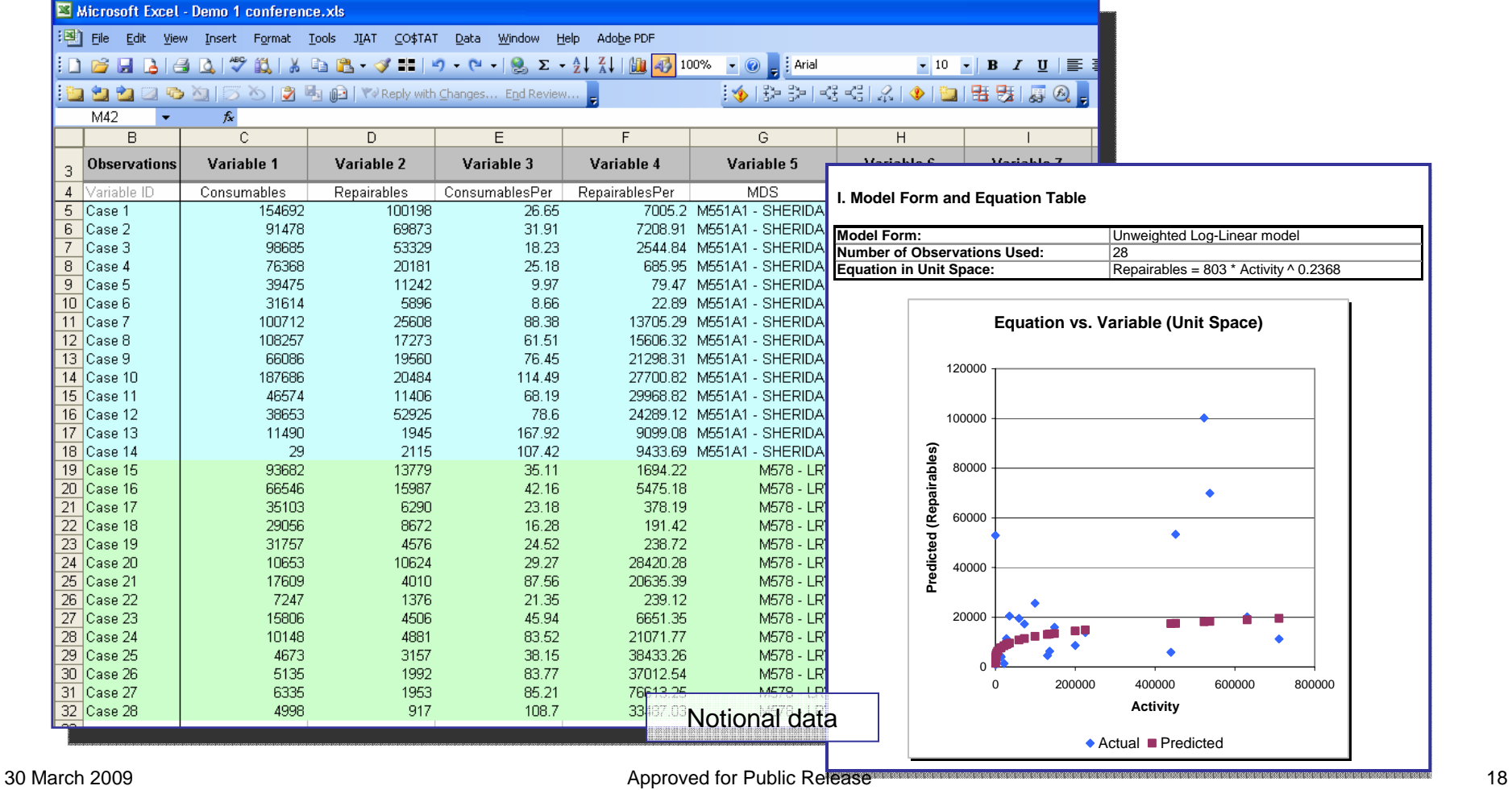

#### Presented at the 2009 ISPA/SCEA Joint Annual Conference and Training Workshop - www.iceaaonline.com

**JIA1** 

## Sample Integrated Estimating Model

•

### **Air Vehicle Estimate**

**Development** 

**Hardware** 

**Software** 

**Procurement** 

Non-Recurring

**Recurring** 

Operations and Maintenance

**Manpower** 

Consumables & Repairables

30 March 2009

 Data gathering and model building assisted by JIAT System

### **Cost Estimating Model Cost Estimating Model**

**Estimate Hardware with ACE Model** 

Pull Data from ACDB to Generate CERs or Factors with CO\$TAT  $\,$ 

Estimate Software with SEER SEM Model

Estimate Recurring Production with ACE Model

Pull Data from ACDB to Build Learning Curves with  $\bigcirc$ STAT

Pull Data from ACDB to Generate CERs or Factors with CO\$TAT  $\,$ 

19

**JIAT** 

Pull Labor Rates from AMCOS

Study Consumable and Repairable by Study Consumable and Repairable by Optempo Data with OSMIS Optempo Data with OSMIS

Approved for Public Release

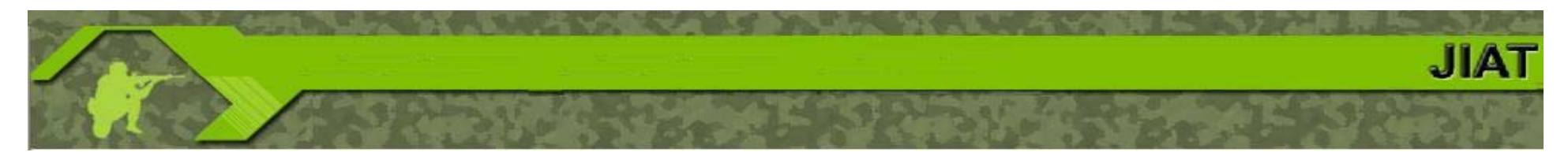

### *JIAT Architecture "Big Picture": Running a JIAT Model*

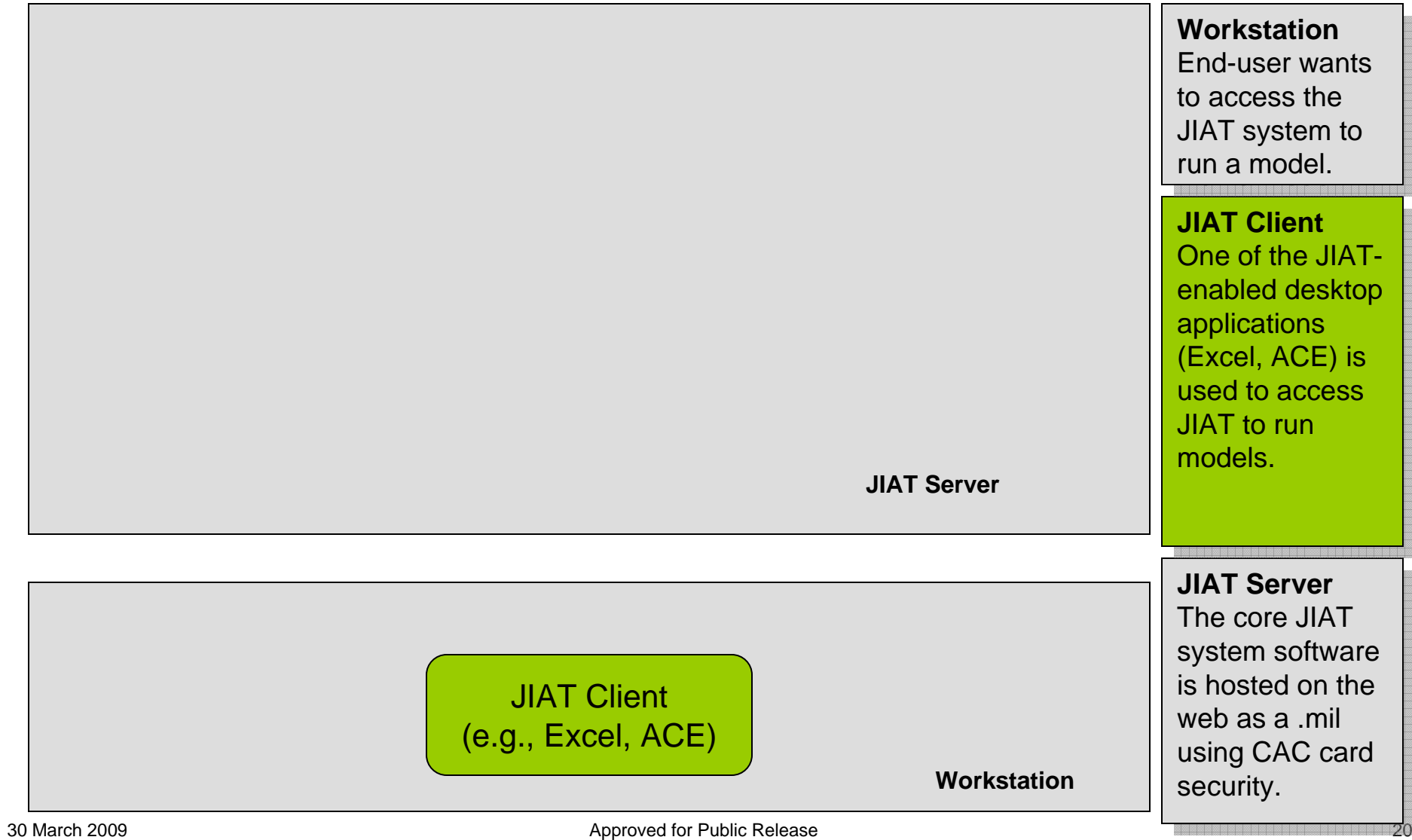

### *JIAT Architecture "Big Picture": Running a JIAT Model*

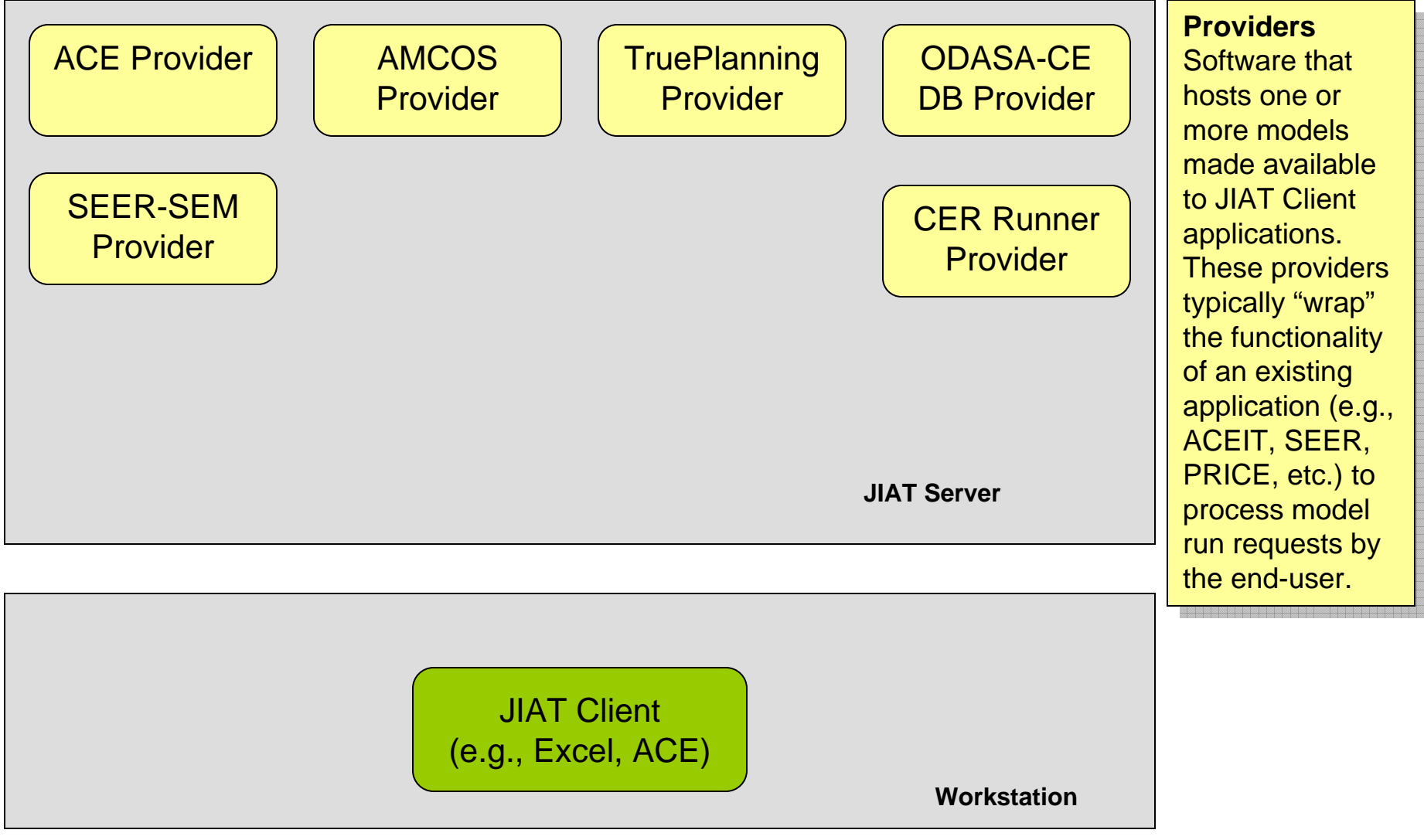

30 March 2009

Approved for Public Release 21 and 2008 2012 12:00 Approved for Public Release

### *JIAT Architecture "Big Picture": Running a JIAT Model*

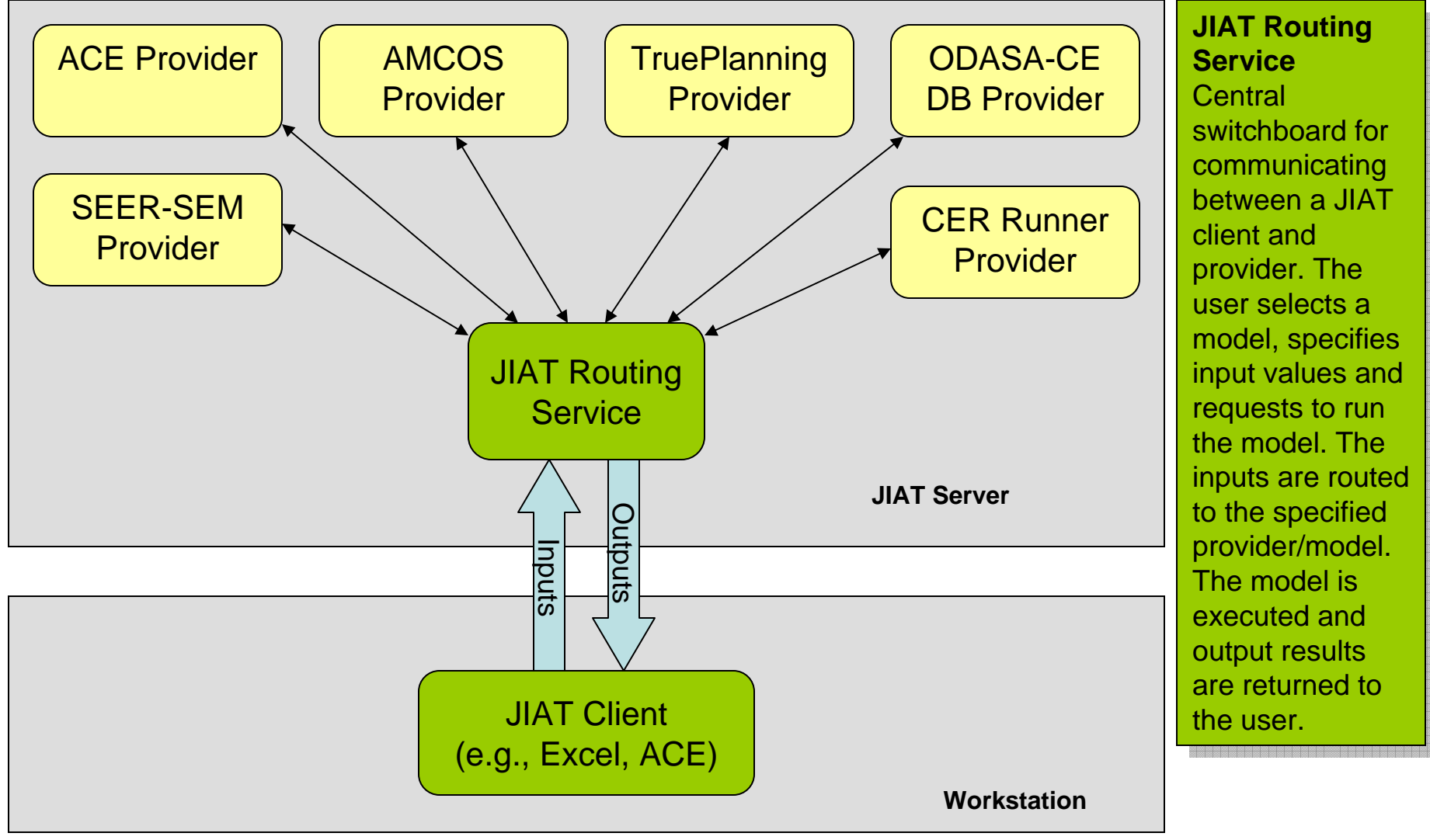

30 March 2009

Approved for Public Release 22

### *JIAT Architecture "Big Picture": Running a JIAT Model*

![](_page_22_Figure_2.jpeg)

30 March 2009

Approved for Public Release 23

### *JIAT Architecture "Big Picture": Running a JIAT Model*

![](_page_23_Figure_2.jpeg)

# JIAT Model Sequencing

**JIA1** 

- $\bullet$ Allows the construction of a linear sequence of models
- • Input feeds for each model in the sequence may be mapped to other model inputs or outputs that have been generated earlier in the sequence

![](_page_24_Picture_59.jpeg)

![](_page_25_Picture_0.jpeg)

# JIAT Benefits and JIAT Benefits and Vision Vision

30 March 2009

Approved for Public Release 26 and 26 and 26 and 26 and 26 and 26 and 26 and 26 and 26 and 26 and 26 and 26 and 26 and 26 and 26 and 26 and 26 and 26 and 26 and 26 and 26 and 26 and 27 and 27 and 27 and 27 and 27 and 27 an

## *JIAT Benefits and Vision*

### **Benefits**:

¾

- ¾ Web services technology provides a platform to bring multiple tools together in one workplace
- ¾ Establishes a standard Service-Oriented Architecture (SOA) framework to encourage the integration of other Services' cost estimating tools and databases
- ¾ Analyses for all phases of the program – development through sustainment
- ¾ Comprehensive analysis will reduce program risk by addressing hardware, software and programmatic requirements early in the program's lifecycle

#### ¾**Vision**:

¾ Functionality for the cost, acquisition, requirements and modeling and simulation communities

**JIA** 

## *Promoting JIAT's Future Growth*

- ¾ We are putting the building blocks together to allow JIAT to work with system open architectures through APIs and web services
	- As JIAT moves forward we are looking to:
		- $\blacktriangleright$ Involve services and agencies across the federal government
		- ¾Include more engineering service providers
		- $\blacktriangleright$ Expand to modeling and simulation service providers
- ¾We are looking for assistance with identifying potential providers
- ¾ We would be happy to talk with you or your group about JIAT in more detail

30 March 2009

¾

 $JIA^<sub>1</sub>$ 

![](_page_28_Picture_0.jpeg)

# Questions?

30 March 2009

Approved for Public Release 29